## Package 'LKT'

July 2, 2024

Title Logistic Knowledge Tracing

Version 1.7.0

Description Computes Logistic Knowledge Tracing ('LKT') which is a general method for tracking human learning in an educational software system. Please see Pavlik, Eglington, and Harrel-Williams (2021) <[https:](https://ieeexplore.ieee.org/document/9616435)

[//ieeexplore.ieee.org/document/9616435](https://ieeexplore.ieee.org/document/9616435)>. 'LKT' is a method to compute features of student data that are used as predictors of subsequent performance. 'LKT' allows great flexibility in the choice of predictive components and features computed for these predictive components. The system is built on top of 'LiblineaR', which enables extremely fast solutions compared to base glm() in R.

License GPL-3

Encoding UTF-8

LazyData true

VignetteBuilder knitr

RoxygenNote 7.2.3

- **Depends** R  $(>= 3.5.0)$ , SparseM  $(>= 1.83)$ , methods, Matrix, data.table (>= 1.13.2), LiblineaR (>= 2.10-8)
- **Imports** glmnet ( $>= 4.0-2$ ), glmnetUtils ( $>= 1.1.8$ ), lme4 ( $>= 1.1-23$ ), cluster ( $>= 2.1.3$ ), pROC ( $>= 1.16.2$ ), crayon, HDInterval ( $>=$ 0.2.2)

Suggests rmarkdown, knitr, utils, caret, ggplot2

#### NeedsCompilation no

Author Philip I. Pavlik Jr. [aut, ctb, cre] (<<https://orcid.org/0000-0001-6467-9452>>), Luke G. Eglington [aut, ctb] (<<https://orcid.org/0000-0002-8432-9203>>)

Maintainer Philip I. Pavlik Jr. <imrryr@gmail.com>

Repository CRAN

Date/Publication 2024-07-01 22:40:12 UTC

### <span id="page-1-0"></span>**Contents**

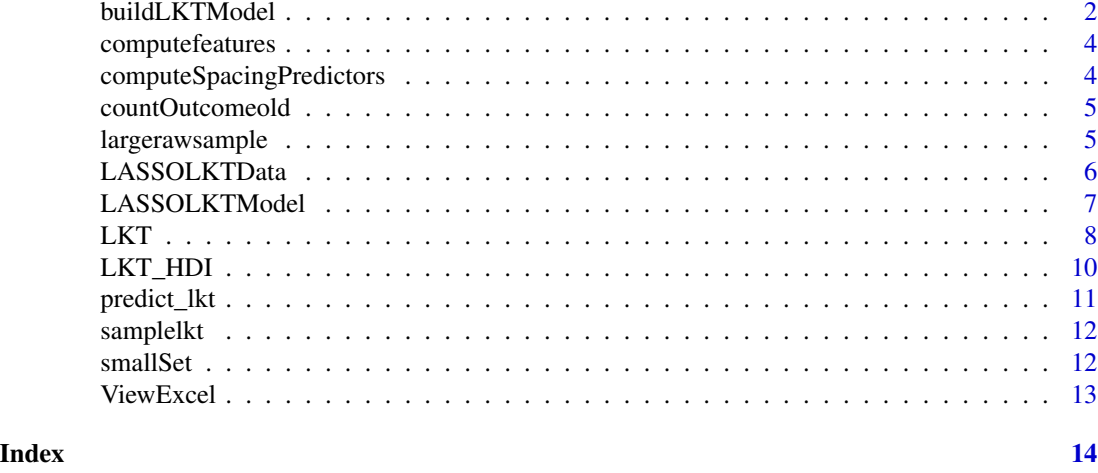

buildLKTModel *buildLKTModel*

Description

Forward and backwards stepwise search for a set of features and components with tracking of nonlinear parameters.

#### Usage

```
buildLKTModel(
  data,
 usefolds = NA,
  allcomponents,
  allfeatures,
  currentcomponents = c(),
  specialcomponents = c(),
  specialfeatures = c(),
  forv,
 bacv,
  present = NA,
 presetint = T,
  currentfeatures = c(),
  verbose = FALSE,
  currentfixedpars = c(),
 maxitv = 10,
  interc = FALSE,
  forward = TRUE,backward = TRUE,
 metric = "BIC",
```

```
removefeat = c(),
  removecomp = c()\overline{)}
```
#### Arguments

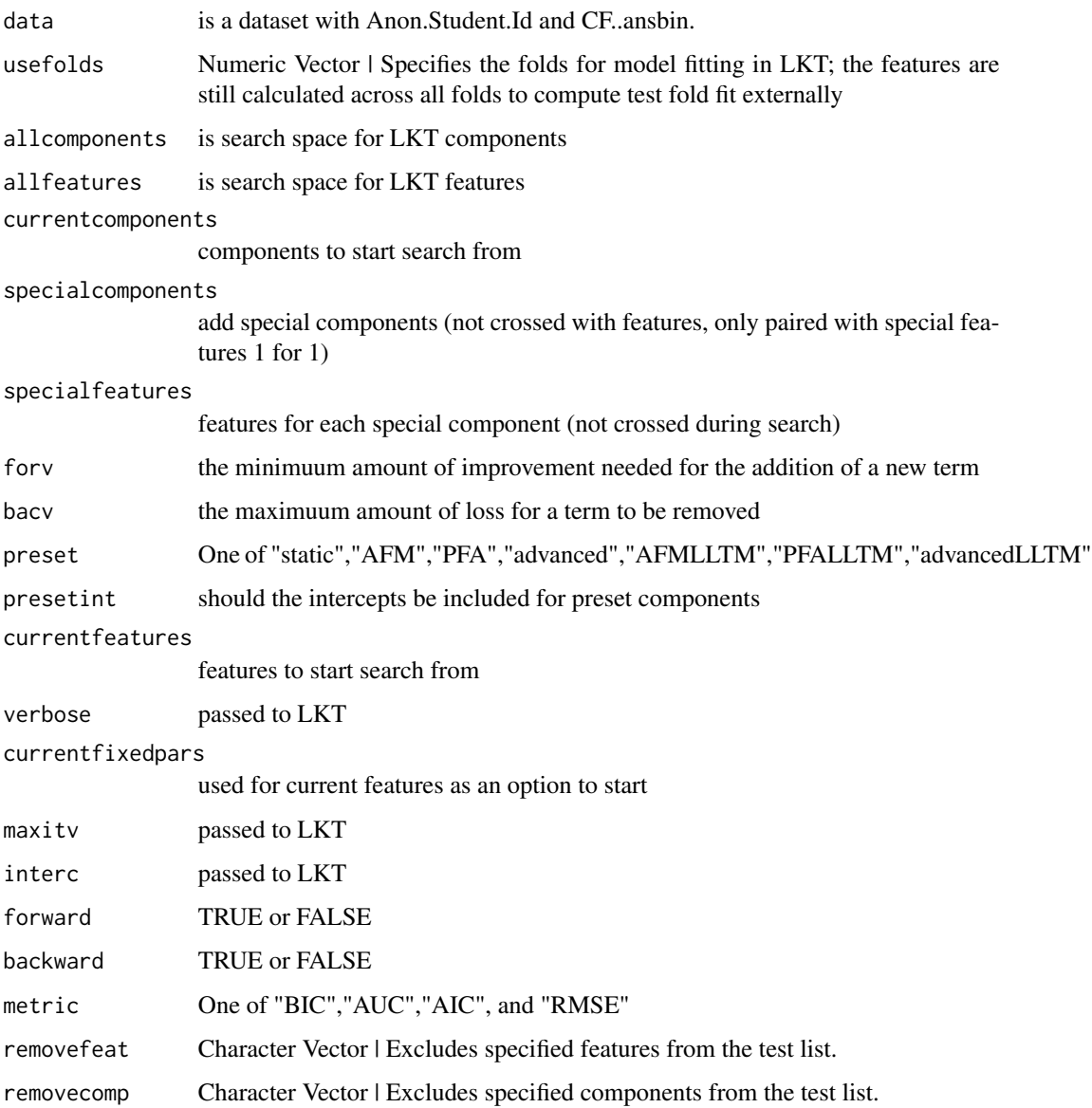

#### Value

list of values "tracetable" and "currentfit"

<span id="page-3-0"></span>computefeatures *computefeatures*

#### Description

Compute feature describing prior practice effect.

#### Usage

computefeatures(data, feat, par1, par2, index, index2, par3, par4, par5, fcomp)

#### Arguments

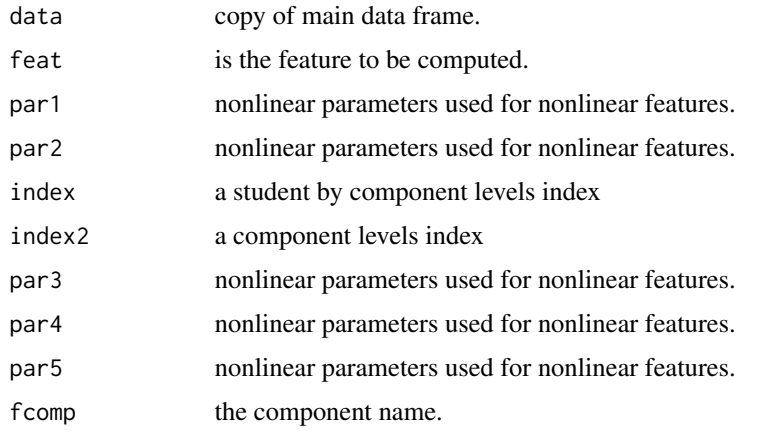

#### Value

a vector suitable for regression input.

computeSpacingPredictors

*computeSpacingPredictors*

#### Description

Compute repetition spacing time based features from input data CF..Time. and/or CF..reltime. which will be automatically computed from Duration..sec. if not present themselves.

#### Usage

computeSpacingPredictors(data, KCs)

#### <span id="page-4-0"></span>countOutcomeold 5

#### Arguments

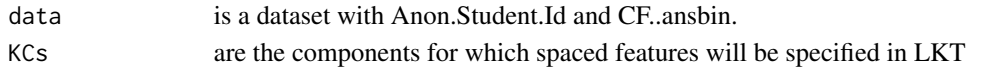

#### Value

data which is the same frame with the added spacing relevant columns.

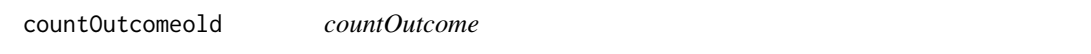

#### Description

Compute the prior sum of the response appearing in the outcome column for the index

#### Usage

countOutcomeold(data, index, response)

#### Arguments

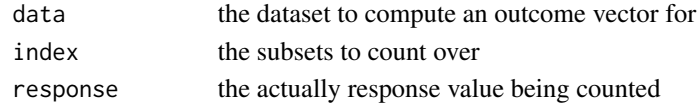

#### Value

the vector of the lagged cumulative sum.

largerawsample *Trial sequences for practice participants.*

#### Description

A dataset containing a raw sample from the Memphis Datashop.

#### Usage

largerawsample

#### Format

A data frame please see the DataShop for more info. It has many columns.

#### Source

<https://pslcdatashop.web.cmu.edu/Export?datasetId=5513>

<span id="page-5-0"></span>

#### Description

Forward and backwards stepwise search for a set of features and components with tracking of nonlinear parameters.

#### Usage

```
LASSOLKTData(
  data,
  gridpars,
  allcomponents,
  allfeatures,
  preset = NA,
  presetint = T,
  specialcomponents = c(),
  specialfeatures = c(),
  specialpars = c(),
  removefeat = c(),
  removecomp = c()\mathcal{L}
```
#### Arguments

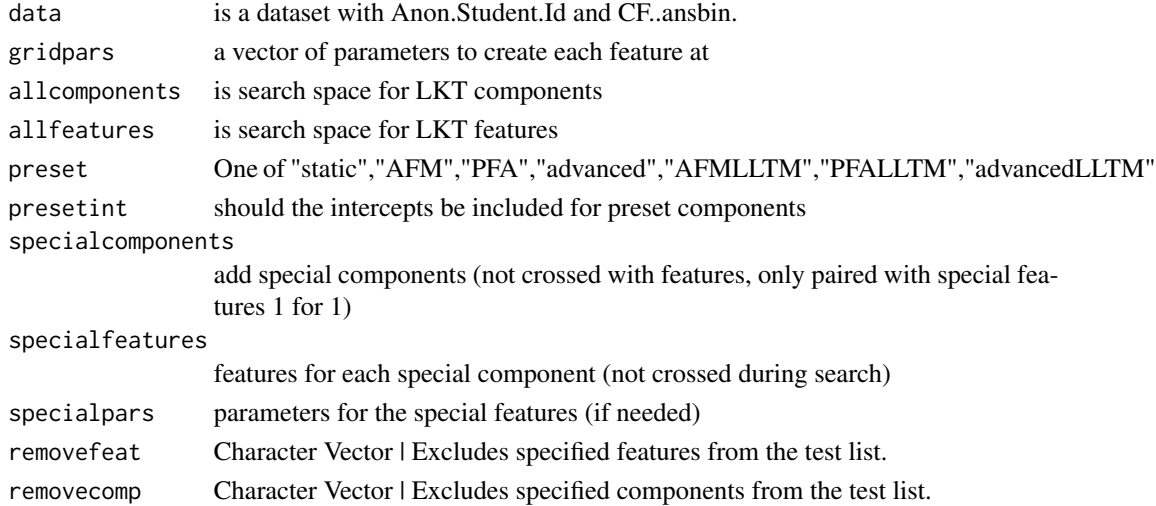

#### Value

data which is the same frame with the added spacing relevant columns. list of values "tracetable" and "currentfit"

<span id="page-6-0"></span>LASSOLKTModel *LASSOLKTModel*

#### Description

runs LASSO search on the data

#### Usage

```
LASSOLKTModel(
  data,
 gridpars,
 allcomponents,
 preset = NA,
 present = T,
 allfeatures,
  specialcomponents = c(),
  specialfeatures = c(),
  specialpars = c(),
  target_n,
  removefeat = c(),
 removecomp = c(),
  test_fold = 1
)
```
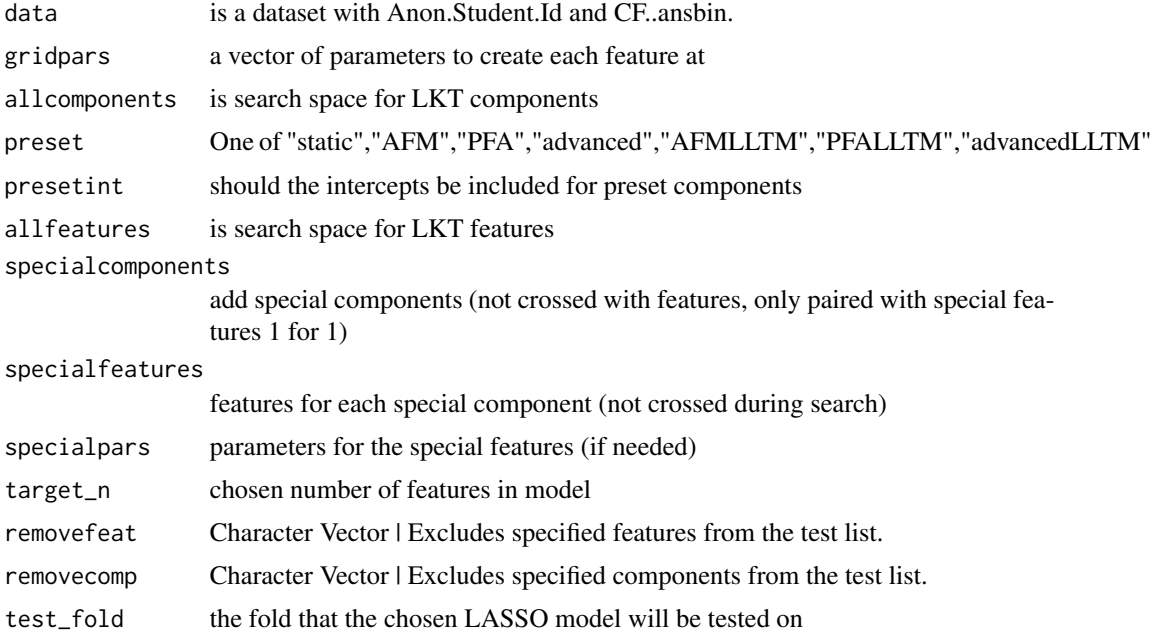

#### <span id="page-7-0"></span>Value

list of matrices and values "train\_x","train\_y","test\_x","test\_y","fit","target\_auc","target\_rmse","n\_features","auc\_lambda"," "preds"

LKT *LKT*

#### Description

Compute a logistic regression model of learning for input data.

#### Usage

```
LKT(
  data,
  usefolds = NA,
  components,
  features,
  fixedpars = NA,
  seedpars = NA,
  interacts = NA,
  curvefeats = NA,
  dualfit = FALSE,interc = FALSE,
  verbose = TRUE,
  epsilon = 1e-04,
  cost = 512,lowb = 1e-05,
  highb = 0.99999,
  type = \theta,
  maketimes = FALSE,
  bias = \theta,
  maxitv = 100,
  factor = 1e+12,
  nosolve = FALSE,
  autoKC = rep(0, length(components)),
  autoKCcont = rep("NA", length(components)),
  connectors = rep("+", max(1, length(components) - 1)))
```
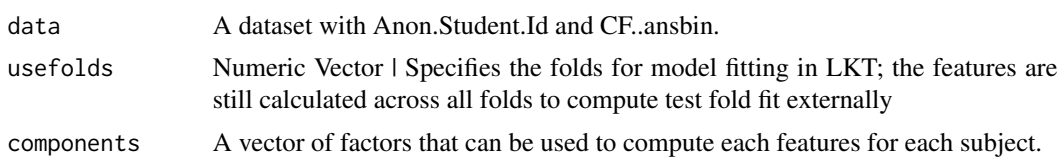

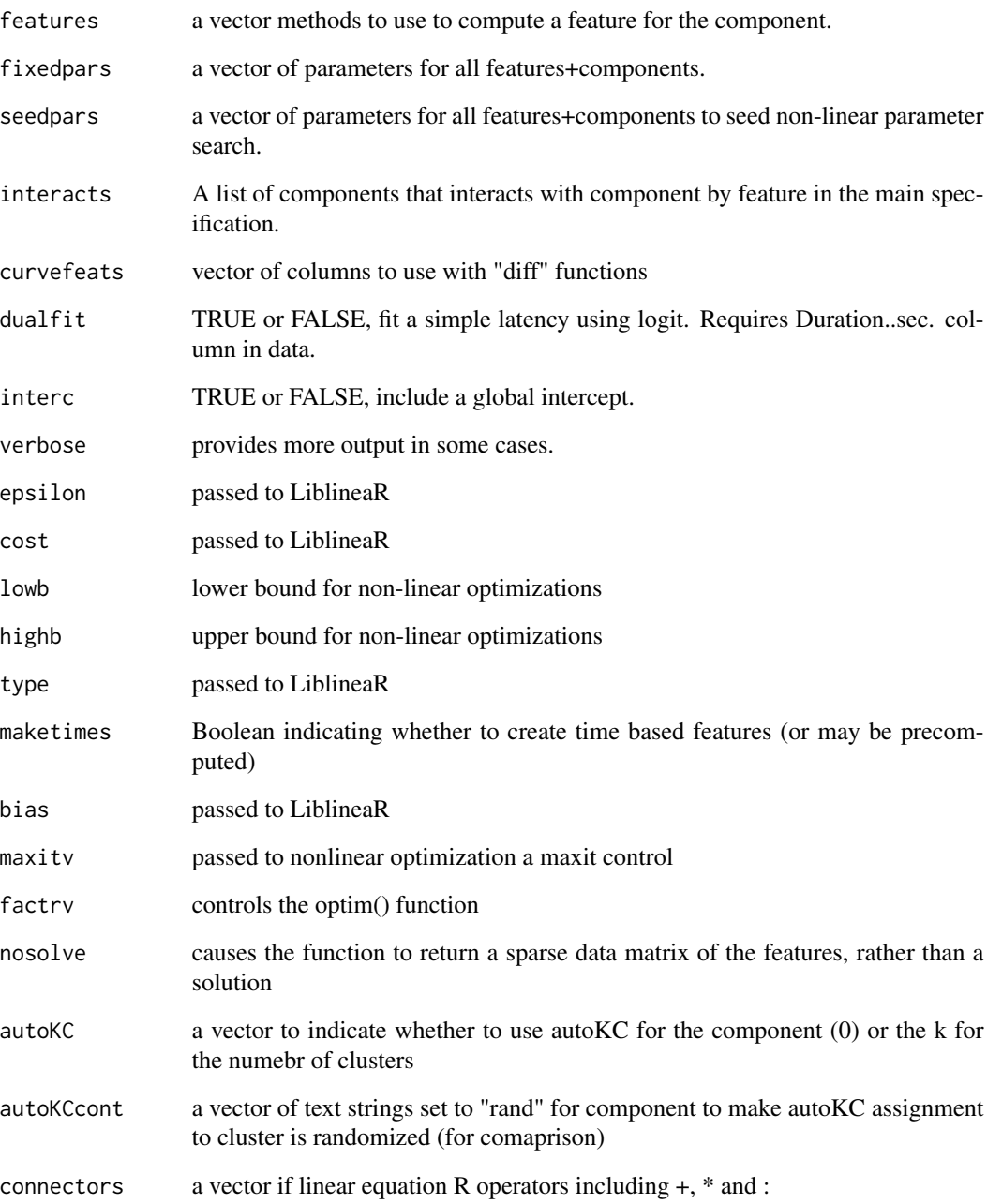

#### Value

list of values "model", "coefs", "r2", "prediction", "nullmodel", "latencymodel", "optimizedpars","subjectrmse", "newdata", and "automat"

<span id="page-9-0"></span>LKT\_HDI *LKT\_HDI*

#### Description

Bootstrap credibility intervals to aid in interpreting coefficients.

#### Usage

```
LKT_HDI(
  dat,
  n_boot,
  n_students,
  comps,
  feats,
  conns = rep(" +", max(1, length(comps) - 1)),ints = NA,
  fixeds,
  get\_hdi = TRUE,cred\_mass = 0.95\mathcal{L}
```
#### Arguments

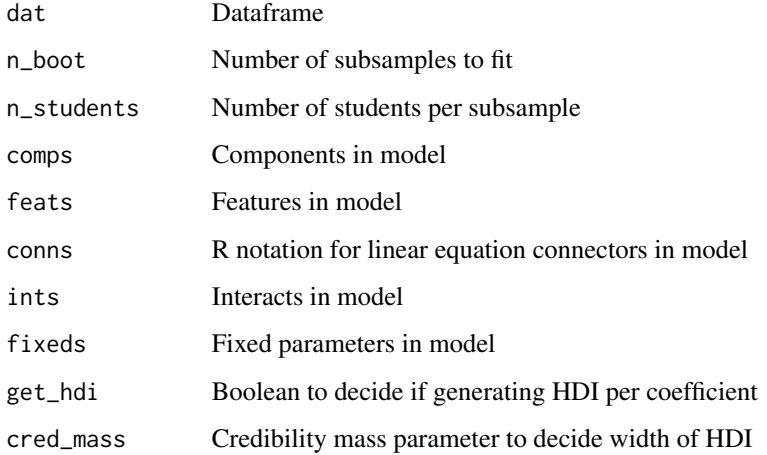

#### Value

List of values "par\_reps", "mod\_full", "coef\_hdi"

<span id="page-10-0"></span>

#### Description

Generates predictions and evaluates logistic regression models tailored for learning data, specifically designed for Logistic Knowledge Tracing (LKT) models. This function provides flexibility in returning either just the predicted probabilities or both the predictions and key evaluation statistics.

#### Usage

```
predict_lkt(
 modelob,
  data,
  fold = NULL,
  return_stats = FALSE,
 min\_pred\_limit = 1e-05,
 max\_pred\_limit = 0.99999)
```
#### Arguments

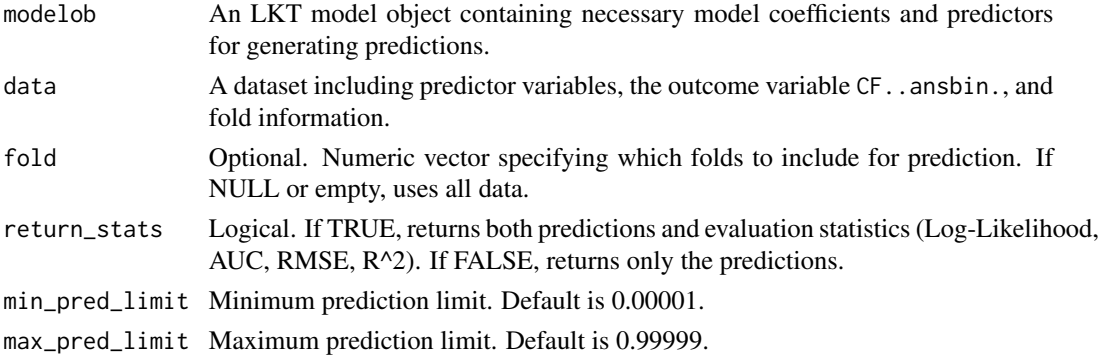

#### Value

If return\_stats is FALSE, returns a list containing:

• predictions: The predicted probabilities for each observation in the specified fold(s).

If return\_stats is TRUE, returns a list containing:

- predictions: The predicted probabilities for each observation in the specified fold(s).
- LL: Log-Likelihood of the model given the actual outcomes.
- AUC: Area Under the ROC Curve.
- RMSE: Root Mean Squared Error.
- R2: R-squared value, indicating the proportion of variance explained by the model.

<span id="page-11-0"></span>

#### Description

A dataset containing a small sample of participants in a memory experiment.

#### Usage

samplelkt

#### Format

A data frame with 2074 rows and many variables:

Anon.Student.Id unique identifier for each student

Duration..sec. unique identifier for each student

KC..Default. unique identifier for each student

Outcome unique identifier for each student ...

#### Source

<https://pslcdatashop.web.cmu.edu/DatasetInfo?datasetId=5508>

smallSet *smallSet*

#### Description

smallSet

#### Usage

smallSet(data, nSub)

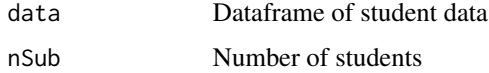

<span id="page-12-0"></span>ViewExcel *ViewExcel*

#### Description

ViewExcel

#### Usage

```
ViewExcel(df = .Last.value, file = tempfile(fileext = ".csv"))
```
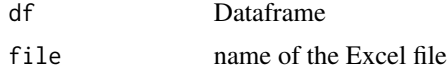

# <span id="page-13-0"></span>Index

∗ datasets largerawsample, [5](#page-4-0) samplelkt, [12](#page-11-0)

buildLKTModel, [2](#page-1-0)

computefeatures, [4](#page-3-0) computeSpacingPredictors, [4](#page-3-0) countOutcomeold, [5](#page-4-0)

largerawsample, [5](#page-4-0) LASSOLKTData, [6](#page-5-0) LASSOLKTModel, [7](#page-6-0) LKT, [8](#page-7-0) LKT\_HDI, [10](#page-9-0)

predict\_lkt, [11](#page-10-0)

samplelkt, [12](#page-11-0) smallSet, [12](#page-11-0)

ViewExcel, [13](#page-12-0)